# **Adober Master Cl Illustratorr Illuminated Master Cl Adobe**

Illustrator Illuminated Adobe Master Class Illustrator Illuminated Adobe Illustrator 9.0 Adobe® Master Class Illustrator®: Inspiring Artwork and Tutorials by Established and Emerging Artists Adobe Illustrator 9.0 Masquerad Book Black, Brown + Latinx Design Educators Grafity's Wall Pinocchio Popular Science The Secret Life of the Movies

What You Need to Know Before Signing Up for Adobe's Creative CloudHow to MASTER the Pen Tool LIKE A PRO! *Create and SELL a Connect-the-Dots Activity Book on KDP | \$1,000+ LOW-CONTENT Book On KDP | \$1,000+ LOW-Content Book* Intro to Adobe Creative Cloud How to Create an Amazon KDP Coloring Book Interior FAST from Photographs and Images in Illustrator

Glow Text Effect in Adobe Illustrator | Global Swatch, Appearance Panel | Graphic design

Create a Quick KDP Coloring Book Animal Mandala Pattern in Illustrator How To Make The Best Book Covers on Amazon KDP (Adobe Illustrator) || Kindle Direct Publishing 10Essential Design Tips for Illustrator Free Adobe Illus Book illustration Icon Design How to Make a Retro Tee Graphic with Adobe Illustrator | Adobe Creative Cloud How to Make Deconstructed Type with Adobe Illustrator | Adobe Creative Cloud How to update the Pantone Colour Book Tutorial: Convert Clipart to Line Art for KDP Coloring Books Using Adobe Illustrator How to Use Adobe Creative Cloud Express - NEW Graphic Design Platform How to Creative Cloud **Page Layout - Educational Book - Illustrator** Adobe Illustrator provides a wide range of vector drawing features you can use to design logos, create artwork or prepare informational graphics for your clients or your business. Even if you've ...

Photoshop 2023: 17 New Things Adobe Didn't Tell You!

### **Uninstalling Adobe Illustrator**

The best free Adobe Illustrator vector alternatives lets you ... should have clear documentation to guide users so they can master the tool. We also assess what extra tools and features are ...

### **The best free Adobe Illustrator vector alternatives in 2022**

Illustrator is an Adobe application commonly used for creating vector graphics. It provides image-resizing methods unique to most other graphic software. Illustrator's scaling options work ...

#### **How to Resize Images in Illustrator**

Adobe Illustrator has a lot of tools and features to make any project look attractive. The pattern in Illustrator is just one of the many ways that artwork can be made attractive. Illustrator had ...

### **How to make seamless repeating Patterns in Illustrator**

Last week, Adobe removed support for free Pantone colors across its Photoshop, InDesign, and Illustrator Creative Cloud applications. PSD files that contained Pantone spot colors now display ...

### You now have to pay to use Pantone colors in Addreproducts

Illustrator is one of the top vector graphic apps available to both professionals and hobbyists. Illustrator can be used for logos, magazine covers, illustrations and so much more. Illustrator can ...

#### **How to create a Silhouette in Illustrator**

Six landmark structures in the Qatari capital were illuminated in the colors of the Turkish flag late Friday for the 99th anniversary of the Turkish Republic. The Al Jaber twin towers, Torch tower ...

# **Landmark buildings in Doha illuminated in colors of Turkish flag**

The best Adobe Acrobat alternatives offer advanced PDF editing capabilities that rival the best PDF editor. Adobe Acrobat DC has long been the go-to PDF editing software - for the very good reason ...

# **Best Adobe Acrobat alternatives of 2022: free and paid options**

This is "just" about art. Polonsky is the first illustrator to have a solo exhibition at the Tel Aviv Museum. Judging by the breadth of styles, not to mention the quality and storytelling ...

**Tel Aviv Museum opens exhibit on David Polonsky, illustrator known for 'Waltz with Bashir'** The grand and famous Chittorgarh Fort in Rajasthan is all set to become the first fort in India to remain illuminated throughout the year. Yes, you read that right! The spellbinding fort from the ...

### **Chittorgarh Fort set to become first fort in India to be illuminated throughout the year**

Vandals are believed to have targeted a nautical mast which divided residents of a seaside suburb when it was illuminated last year – with some saying it resembles a Christian cross. A number of ...

# **Vandals appear to have targeted illuminated mast at centre of Christian cross controversy**

The goddess of all festivals is almost here, at a time that's finally free of high-level pandemic worry It's the time of the year when good triumphs over evil, light over dark and discounts ...

### **Humour by Rehana Munir: Everything is illuminated**

The harbour lights were also illuminated purple by Whitehaven Harbour Commissioners. It was organised by the Whitehaven Castle Rotary Club, Copeland Council and to mark Rotary's World Polio Day ...

### **Whitehaven harbour illuminated purple to mark Rotary's World Polio Day**

World Cup in Qatar will be illuminated by unique Smart Solar Street Lights The 350 completely off-the-grid solar street lights produced by Texas based company EnGoPlanet were installed at several ...

Copyright code : [2fc7e3410731b735f6ba679af586c0da](https://doneer.medair.org/2fc7e3410731b735f6ba679af586c0da.html)

## Mat's New in Illustrator CC - Properties Panel (October 2017) | Adobe Creative Cloud How to Make a Lincout Look with Adobe Illustrator | Adobe Creative Cloud - Inn 2021 Adobe Illustrator CC 2020 | Text, 3D Effect, Glow, Bl

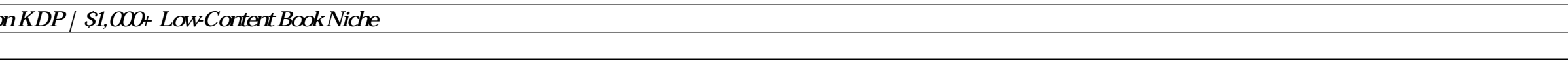